# **CS302 - Data Structures** *using C++*

Topic: Code ArrayBag Methods

Kostas Alexis

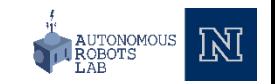

# Implementing the ADT Bag

#### • **Steps to Follow**

- Decide on Data Fields
- Implement Constructors
- Initialize the data fields
- Implement Core Methods
	- Methods critical to collection functionality
	- Methods to check status of collection
	- Test your implementation
- Implement Additional Methods
	- Test your implementation

```
// Start with myArray[first]
void displayArray(int myArray[], int first, int last)
{
     std::cout << myArray[first] << " ";
     if (first < last) 
          displayArray(myArray, first + 1, last);
} // end displayArray
```
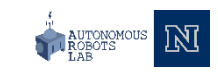

# Implementing the ADT Bag

- **Implementation must store items**
	- Use an array of fixed size

```
template<class ItemType>
class BagInterface
```

```
public:
```
{

```
virtual int getCurrentSize() const = 0;
virtual bool isEmpty() const = 0;
virtual bool add(const ItemType& newEntry) = 0;
virtual bool remove(const ItemType& target) = 0;
virtual void clear() = 0;
virtual int getFreuqnecyOf(const ItemType& target) const = 0;
virtual bool contains(const ItemType& anEntry) const = 0;
virtual std::vector<ItemType> toVector() const = 0;
virtual ~BagInterface() { }
```
}; // end BagInterface

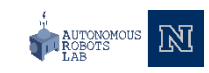

#### • **Implementation must store items**

• Use an array of fixed size

Doug Maria Ted Jose **Nancy** 

```
template<class ItemType>
class BagInterface
{
public:
     virtual int getCurrentSize() const = 0;
     virtual bool isEmpty() const = 0;
     virtual bool add(const ItemType& newEntry) = 0;
     virtual bool remove(const ItemType& target) = 0;
     virtual void clear() = 0;
     virtual int getFreuqnecyOf(const ItemType& target) const = 0;
     virtual bool contains(const ItemType& anEntry) const = 0;
     virtual std::vector<ItemType> toVector() const = 0;
     virtual ~BagInterface() { }
}; // end BagInterface
```
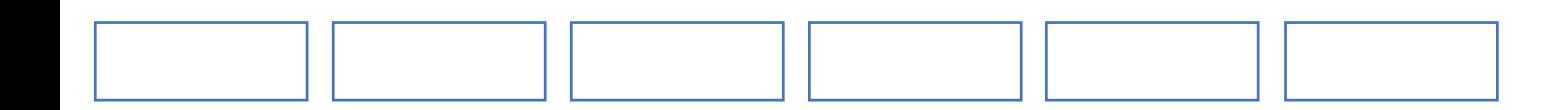

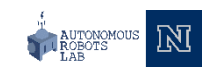

- **Implementation must store items**
	- Use an array of fixed size

```
template<class ItemType>
class BagInterface
{
public:
     virtual int getCurrentSize() const = 0;
     virtual bool isEmpty() const = 0;
     virtual bool add(const ItemType& newEntry) = 0;
     virtual bool remove(const ItemType& target) = 0;
     virtual void clear() = 0;
     virtual int getFreuqnecyOf(const ItemType& target) const = 0;
     virtual bool contains(const ItemType& anEntry) const = 0;
     virtual std::vector<ItemType> toVector() const = 0;
     virtual ~BagInterface() { }
}; // end BagInterface
```
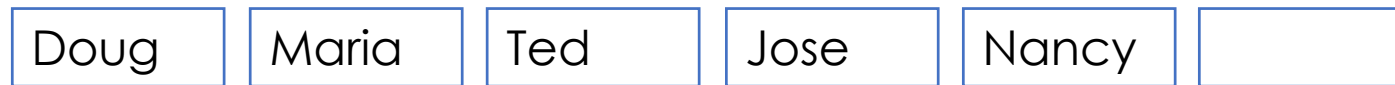

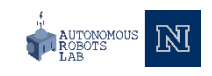

- **Implementation must store items**
	- Use an array of fixed size

```
template<class ItemType>
class BagInterface
{
public:
     virtual int getCurrentSize() const = 0;
     virtual bool isEmpty() const = 0;
     virtual bool add(const ItemType& newEntry) = 0;
     virtual bool remove(const ItemType& target) = 0;
     virtual void clear() = 0;
     virtual int getFreuqnecyOf(const ItemType& target) const = 0;
     virtual bool contains(const ItemType& anEntry) const = 0;
     virtual std::vector<ItemType> toVector() const = 0;
     virtual ~BagInterface() { }
}; // end BagInterface
```
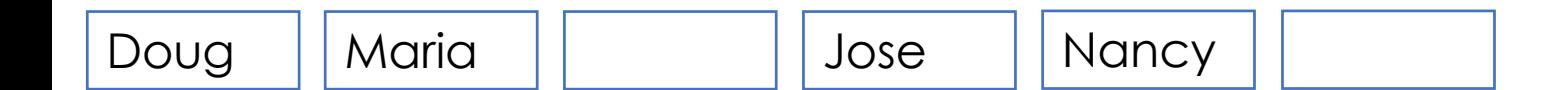

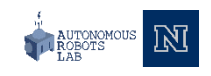

- **Implementation must store items**
	- Use an array of fixed size

```
template<class ItemType>
class BagInterface
{
public:
     virtual int getCurrentSize() const = 0;
     virtual bool isEmpty() const = 0;
     virtual bool add(const ItemType& newEntry) = 0;
     virtual bool remove(const ItemType& target) = 0;
     virtual void clear() = 0;
     virtual int getFreuqnecyOf(const ItemType& target) const = 0;
     virtual bool contains(const ItemType& anEntry) const = 0;
     virtual std::vector<ItemType> toVector() const = 0;
     virtual ~BagInterface() { }
}; // end BagInterface
```
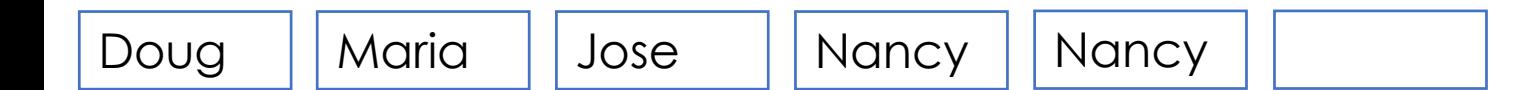

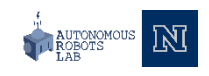

#### • **Implementation must store items**

- Use an array of fixed size
- Default capacity for the bag
- Current number of items in the bag
- Maximum bag capacity

#### UML Notation

#### **ArrayBag**

**~bag: T[] ~DEFAULT\_CAPACITY: integer ~itemCount: integer ~maxItems: integer**

**+getCurrentSize(): integer +isEmpty(): boolean +add(new Entry: T): boolean +remove(anEntry: T): boolean +clear(): void +getFrequencyOf(anEntry: T): integer +contains(anEntry: T): boolean +toVector(): vector<T>**

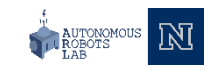

#### • **Implementation must store items**

- Use an array of fixed size
- Default capacity for the bag
- Current number of items in the bag
- Maximum bag capacity

#### UML Notation

#### **ArrayBag**

**~bag: T[] ~DEFAULT\_CAPACITY: integer ~itemCount: integer ~maxItems: integer**

**+getCurrentSize(): integer +isEmpty(): boolean +add(new Entry: T): boolean +remove(anEntry: T): boolean +clear(): void +getFrequencyOf(anEntry: T): integer +contains(anEntry: T): boolean +toVector(): vector<T>**

```
template<class ItemType>
class ArrayBag : public BagInterface<ItemType>
{
private:
     static const int DEFAULT_CAPACITY = 6;
     ItemType items[DEFAULT_CAPACITY]; // bag items
     int itemCount; // count of bag items
     int maxItems;
public: 
    ArrayBag();
     int getCurrentSize() const;
    bool isEmpty() const;
    bool add(const ItemType& newEntry);
    bool remove(const ItemType& anEntry);
    void clear();
    bool contains(const ItemType& anEntry) const; 
     int getFrequencyOf(const ItemType& anEntry) const;
     std::vector<ItemType> toVector() const;
```

```
}; // end ArrayBag
```
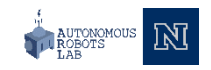

### Implementing Constructors

- **Must happen before other class methods can be called**
- **Ensure all data fields are initialized**

**template**<**class** ItemType> ArrayBag<ItemType>::ArrayBag() : itemCount(0), maxItems(DEFAULT BAG SIZE) {

} // end default constructor

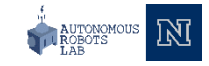

• **Determine collection characteristics**

• Number of items? Is the bag empty?

**template**<**class** ItemType> ArrayBag<ItemType>::getCurrentSize() **const**

return itemCount;

// getCurrentSize

{

{

template<class ItemType> class BagInterface public: virtual int qetCurrentSize() const =  $0$ ; virtual bool is Empty() const =  $0$ ; virtual bool add (const ItemType& newEntry) =  $0$ ; virtual bool remove (const ItemType& target) =  $0$ ; virtual void clear() =  $0$ ; virtual int getFreugnecyOf (const ItemType& target) const =  $0$ ; virtual bool contains (const ItemType& anEntry) const =  $0$ ; virtual std::vector<ItemType> toVector() const = 0;  $virtual \sim$ BaqInterface() { } }; // end BagInterface

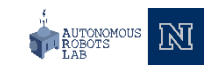

• **Determine collection characteristics**

• Number of items? Is the bag empty?

```
template<class ItemType>
ArrayBag<ItemType>::getCurrentSize() const
{ 
     return itemCount;
{
} // getCurrentSize
template<class ItemType>
ArrayBag<ItemType>::isEmpty() const
{
```
return itemCount =  $0$ ;

```
template<class ItemType>
class BagInterface
public:
     virtual int getCurrentSize() const = \Omegavirtual bool is Empty() const = 0;
     virtual bool add (const ItemType& newEntry) = 0;
    virtual bool remove (const ItemType& target) = 0;
    virtual void clear() = 0;
    virtual int getFreugnecyOf (const ItemType& target) const = 0;
    virtual bool contains (const ItemType& anEntry) const = 0;
     virtual std::vector<ItemType> toVector() const = 0;
     virtual \simBaqInterface() { }
```

```
}; // end BagInterface
```

```
{
 } // getCurrentSize
```
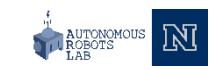

- **Determine collection characteristics**
	- Number of items? Is the bag empty?
- **Place items into object**
	- Start at first element

```
template<class ItemType>
class BagInterface
public:
    virtual int qetCurrentSize() const = 0;
    virtual bool is Empty() const = 0;
    virtual bool add (const ItemType& newEntry) = 0;
    virtual bool remove (const ItemType& target) = 0;
    virtual void clear() = 0;
    virtual int getFreugnecyOf (const ItemType& target) const = 0;
    virtual bool contains (const ItemType& anEntry) const = 0;
     virtual std::vector<ItemType> toVector() const = 0;
    virtual \simBaqInterface() { }
}; // end BagInterface
```

```
template<class ItemType>
bool ArrayBag<ItemType>::add(const ItemType& newEntry)
{ 
     bool hasRoomToAdd = (itemCount < maxItems);
     if (hasRoomToAdd)
     {
          items[itemCount] = newEntry;itemCount++;
     } // end if
     return hasRoomToAdd;
{
   / end add
```
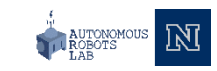

- **Determine collection characteristics**
	- Number of items? Is the bag empty?
- **Place items into object**
	- Start at first element

```
template<class ItemType>
class BagInterface
public:
    virtual int qetCurrentSize() const = 0;
    virtual bool is Empty() const = 0;
    virtual bool add (const ItemType& newEntry) = 0;
    virtual bool remove (const ItemType& target) = 0;
    virtual void clear() = 0;
    virtual int getFreugnecyOf (const ItemType& target) const = 0;
    virtual bool contains (const ItemType& anEntry) const = 0;
     virtual std::vector<ItemType> toVector() const = 0;
    virtual \simBaqInterface() { }
}; // end BagInterface
```

```
template<class ItemType>
bool ArrayBag<ItemType>::add(const ItemType& newEntry)
{ 
     bool hasRoomToAdd = (itemCount < maxItems);
     if (hasRoomToAdd)
     {
          items[itemCount] = newEntry;itemCount++;
     } // end if
     return hasRoomToAdd;
{
  // end add
```

```
template<class ItemType>
bool ArrayBag<ItemType>::add(const ItemType& newEntry)
{ 
    bool hasRoomToAdd = false;
      return hasRoomToAdd
} // getCurrentSize
                                                          stub
```
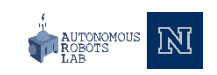

- **Determine collection characteristics**
	- Number of items? Is the bag empty?
- **Place items into object**
	- Start at first element

#### • **Report on items in object**

- Allows us to determine if the items were added properly.
- Should it return the array or a copy?
	- Returning a copy keeps data **private**
	- Helps to prevent data being accidentally corrupted

```
template<class ItemType>
std::vector<ItemType> ArrayBag<ItemType>::toVector() const
{ 
     std::vector<ItemType> bagContents;
     for (int i = 0; i<itemCount; i++)
          bagContents.push_back(items[i]);
```
**return** bagContents; } // end toVector

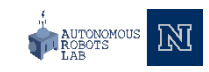

#### **Thank you**

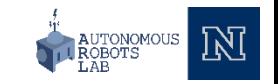